Документ**Л∂дга**йс20?аростой ЗлектрОннОй подписью

Информация о владельце:

ФИО: Ефанов Алексей В<mark>ауериери</mark>стерство образования и на<mark>уки российской федерации</mark> Должность: Директор Невиномысского технологического института (филиал) СКФУ ное образовательное учреждение **высшего образования** уникальный программный ключ: «СЕВЕРО-КАВКАЗСКИЙ ФЕДЕРАЛЬНЫЙ УНИВЕРСИТЕТ» Дата подписания: 11.10.2022 15:24:47 49214306dd433e7a1b0f8632f645f9d53c99e3d0

> **УТВЕРЖДАЮ:** И.о. зав. кафедрой ХТМиАХП \_\_\_\_\_\_\_\_\_\_\_\_\_Е.Н. Павленко « $\_\,$ »  $\_\_$  20 $\_\_$  г.

# **ФОНД ОЦЕНОЧНЫХ СРЕДСТВ**

для проведения текущего контроля и промежуточной аттестации

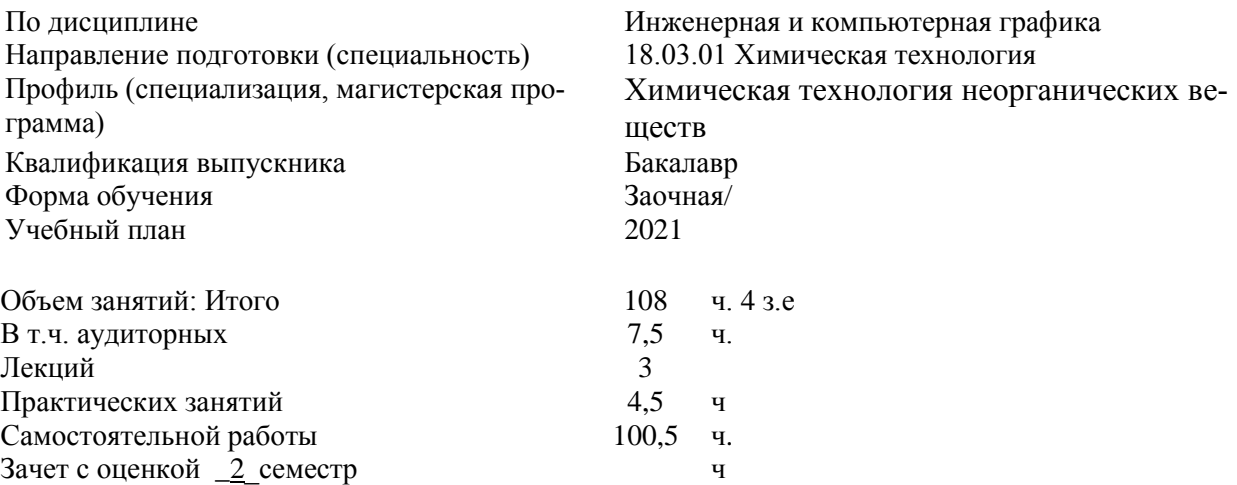

Дата разработки: \_\_.\_\_\_\_\_\_.202\_\_ г.

# Предисловие

1. Назначение - текущий контроль по дисциплине «Инженерная и компьютерная графика» - вид систематической проверки знаний, умений, навыков студентов. Задача текущего контроля - получить первичную информацию о ходе и качестве усвоения учебного материала, а также стимулировать регулярную целенаправленную работу студентов. Задача итогового контроля - получить достоверную информацию о степени освоения дисциплины.

2. Фонд оценочных средств текущей и промежуточной (итоговой) аттестации на основе рабочей программы дисциплины Инженерная и компьютерная графика, в соответствии с образовательной программой по направлению подготовки 18.03.01 Химическая технология, утвержденной на заселании Учёного совета НТИ (филиал) СКФУ протокол № OT  $\left\langle \left\langle \quad \right\rangle \right\rangle$   $\qquad \qquad$   $\Gamma$ .

3. Разработчик(и) Антипина Е.С., к.т.н., доцент

 $\overline{4}$ . ФОС рассмотрен и утвержден на заседании Химической технологии, машин и ап-

Проведена экспертиза ФОС. Члены экспертной группы, проводившие внутреннюю  $5<sub>1</sub>$ экспертизу:

Павленко Е.Н., и.о. зав. кафедрой ХТМиАХП

Свидченко А.И., доцент кафедры ХТМиАХП

Экспертное заключение: ФОС соответствует требованиям ФГОС ВО по направлению подготовки 18.03.01 Химическая технология. Рекомендовать к использованию в учебном процессе.

6. Срок действия ФОС:

# Паспорт фонда оценочных средств для проведения текущего контроля и промежуточной аттестации

По дисциплине Инженерная и компьютерная графика Направление подготовки 18.03.01 Химическая технология Профиль Химическая технология неорганических веществ Квалификация выпускника бакалавр Форма обучения очная Год начала обучения 2021 Изучается в 1 семестре

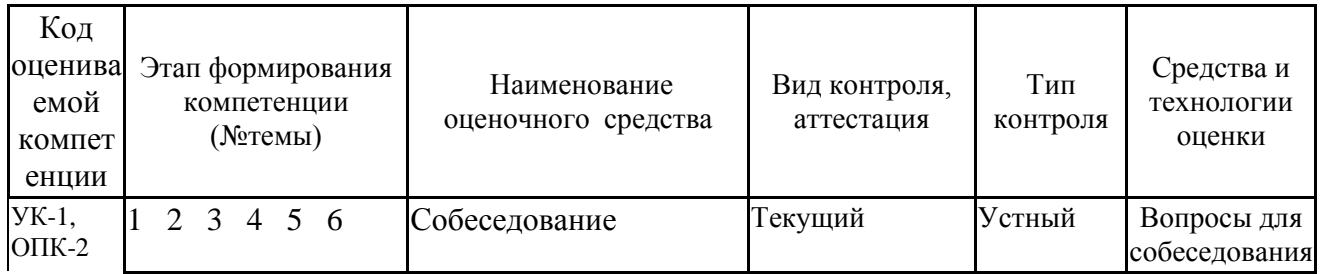

Составитель

 $\frac{1}{\text{(подmucb)}}$  Е.С. Антипина Е.С.

 $\frac{1}{202}$  T.

#### **МИНИCTEPCTBO ОБРАЗОВАНИЯ И НАУКИ РОССИЙСКОЙ ФЕДЕРАЦИИ Федеральное государственное автономное образовательное учреждение высшего образования «СЕВЕРО-КАВКАЗСКИЙ ФЕДЕРАЛЬНЫЙ УНИВЕРСИТЕТ»**

**УТВЕРЖДАЮ:** И.о. зав. кафедрой ХТМиАХП \_\_\_\_\_\_\_\_\_\_\_\_\_ Е.Н. Павленко  $\kappa \rightarrow$  20\_ г.

# **Вопросы для собеседования**

# **по дисциплине Инженерная и компьютерная графика**

 **(наименование дисциплины)**

#### **Базовый уровень**

#### **Раздел 1. Введение правила оформлений и выполнения изображений**

Тема 1.2 Правила оформления чертежей

- 1. Форматы чертежей и оформление чертежей (рамка, основная надпись)
- 2. Масштабы и их применение
- 3. Линии чертежа и их применение
- 4. Как рекомендуется группировать размеры относящиеся к одному и тому же конструктивному элементу?
- 5. Как принято обозначать радиус?
- 6. Как принято обозначать диаметр?
- 7. Как принято обозначать диаметр (радиус) сферы?
- 8. Как наносят размеры квадрата?

## **Раздел 2. Основные правила выполнения изображений по ГОСТ 2.305-68\*.**

### **Тема 2.1.** Виды основные, дополнительные, местные

- 1. Какое изображение на чертеже выбирается в качестве главного?
- 2. Что такое вид?
- 3. Чем определяется количество изображений предмета на чертеже?
- 4. Как называются основные виды?
- 5. Как оформляются изображения если виды сверху, слева, справа, снизу, сзади не находятся в непосредственной проекционной связи с главным видом?

**Тема 2.2** Разрезы простые, сложные. Совмещения видов с разрезами

- 1. Что такое разрез?
- 2. Что такое сечение?
- 3. Что такое горизонтальный разрез?
- 4. Что такое вертикальный разрез?
- 5. Что такое наклонный разрез?
- 6. Какой разрез называется простым?
- 7. Какой разрез называется сложным?
- 8. Какой разрез называется фронтальным?
- 9. Какой разрез называется профильным?
- 10. Какой разрез называется ступенчатым?
- 11. Какой разрез называется ломанным?

12. ?

13. Где ставятся буквы при обозначении секущей плоскости?

- 14. Как обозначается разрез?
- 15. Что такое местный разрез?
- 16. Как оформляется граница части вида и части соответствующего разреза?
- 17. Как оформляется половина вида и половина разреза, каждый из которых является симметричной фигурой?

Тема 2.3

- 1. Какие бывают сечения?
- 2. Как располагается сечение на поле чертежа?
- 3. Как обозначается сечение, оформленное с поворотом?
- 4. Как показывают отверстие, если секущая плоскость проходит через ось поверхности вращения, ограничивающей отверстие?
- 5. Что такое выносной элемент?
- 6. Как оформляется выносной элемент?
- 7. Где располагают выносной элемент?

#### **Раздел 4. Разъемные, неразъемные соединения**

Тема 4.1 Разъемные соединения. Резьбы

- 1. Что понимается под резьбой?
- 2. Какая резьба называется наружной, внутренней?
- 3. Что такое виток?
- 4. Какие резьбы различают в зависимости от направления винтовой нитки?
- 5. Что принимается за наружный и внутренний диаметр резьбы?
- 6. Что такое шаг резьбы, ход резьбы?
- 7. Что принимается за профиль резьбы, угол профиля?
- 8. Какая резьба называется стандартной?
- 9. Какие резьбы различают зависимости от профиля?
- 10. Какое наименование имеют резьбы в зависимости от назначения?
- 11. Какие соединения разъемные? какие неразъемные? Как изображают резьбу болта и гайки в собранном виде?
- 12. Какими линиями надо изображать наружный и внутренние диаметры резьбы на стержне?
- 13. Как надо обозначать метрическую резьбу с крупным шагом?
- 14. Какие линии применяются для условного изображения резьбы?
- 15. Есть ли разница в изображении правой и левой резьбы?

#### Тема 4.2 Неразъемные соединения. Резьбы

- 1. Какие существуют виду сварных соединений и как их обозначают?
- 2. Какие бывают типы сварных швов?
- 3. Какими линиями на чертеже изображают сварные швы?
- 4. Как изображают сварные швы в поперечных сечениях?
- 5. Какое назначение имеют линии-выноски в обозначениях сварных соединений

#### **Раздел 5. Последовательность выполнения эскиза,** в**ыполнение рабочих чертежей.**

**Тема 5.2.** Выполнение эскизов деталей машин. Виды размеров: простановке размеров на чертежах деталей: обозначение предельных отклонений размеров на чертежах деталей.

- 1. Что называется изделием? Виды изделий.
- 2. Сформулируйте определение детали.
- 3. Сформулируйте определение сборочной единицы.
- 4. Что такое чертеж детали?
- 5. Какое изображение выбирается в качестве главного вида при оформлении чертежа детали?
- 6. Что такое эскиз детали?
- 7. Какие способы нанесения размеров на рабочих чертежах Вы знаете? Приведите примеры с характеристикой их достоинств и недостатков.

### **Повышенный уровень**

# **Раздел 1. Введение правила оформлений и выполнения изображений**

Тема 1.2 Правила оформления чертежей

- 1. Перечислите виды графических конструкторских документов.
- 2. Перечислите виды текстовых конструкторских документов.
- 3. Дайте определение понятий: оригиналы, подлинники, дубликаты, копии.
- 4. Какие технические требования наносят на чертежах?
- 5. Какой конструкторский документ является основным для детали и сборочной единицы?
- 6. Требования к моделям, макетам и темплетам, применяемым при проектировании
- 7. Общие требования к выполнению конструкторских и технологических документов на печатающих и графических устройствах вывода ЭВМ
- 8. Виды и комплектность конструкторских документов
- 9. Как обозначается уклон?
- 10. Как обозначаются отметки уровней (высоты, глубины)?
- 11. Как наносят размеры фасок под углом (не равным) 45°?
- 12. Как принято наносить размеры одинаковых конструктивных элементов?
- 13. Как обозначают положение элементов, равномерно расположенных по окружности на изделии?
- 14. Какое минимальное расстояние между размерными линиями?
- 15. Какое минимальное расстояние между размерной линией и линией контура?
- 16. Допускается ли пересекать размерные и выносные линии?
- 17. Можно ли использовать линии контура, осевые, центровые и выносные линии в качестве размерных?
- 18. Можно ли проставлять размеры к невидимому контуру?
- 19. Как проводят размерную линию для симметрично расположенных элементов изображенных только до оси симметрии?
- 20. В каких случаях допускается проводить размерные линии с обрывом?
- 21. Где обрывают размерную линию диаметра окружности?
- 22. В каком случае можно обрывать размерную линию диаметра окружности?
- 23. Разрывается ли размерная линия если изделие изображено с разрывом?

# **Раздел 2. Основные правила выполнения изображений по ГОСТ 2.305-68\*.**

**Тема 2.1.** Виды основные, дополнительные, местные

- 1. Как допускается вычерчивать вид, разрез или сечение представляющие собой симметричные фигуры?
- 2. Как изображают предмет, имеющий несколько одинаковых, равномерно расположенных элементов?
- 3. Как условно показывается плавный переход от одной поверхности к другой?
- 4. Какие детали при продольном разрезе показываются не рассеченными?
- 5. Что допускается изображать с отступлением от масштаба в сторону увеличения?
- 6. Как допускается показывать незначительную конусность или уклон?
- 7. Как выделяются на чертеже плоские поверхности?
- 8. Как допускается изображать предметы или элементы, имеющие постоянное или закономерно изменяющиеся поперечное сечение?
- 9. Как изображается предмет со сплошной сеткой, орнаментом, рельефом, накаткой и т.п.?
- 10. Как допускается показывать часть предмета, находящуюся между наблюдателем и секущей плоскостью?
- 11. Когда применяется дополнительный вид?
- 12. Как обозначается дополнительный вид?
- 13. Как располагаются на чертеже дополнительные виды?
- 14. Что такое местный вид?
- 15. Какие размеры стрелок определяющих направление взгляда?
- **Тема 2.2** Разрезы простые, сложные. Совмещения видов с разрезами
- 1.В каких случаях разрез не обозначается?
- 2. Где предпочтительно располагать фронтальный и профильный разрезы?
- 3. Могут ли горизонтальный, фронтальный и профильный разрезы быть на месте основных видов?
- 4.Как располагается разрез если секущая плоскость не параллельна ни одной плоскости проекций?
- 5.Как строится ломаный разрез?
- 6. Где располагается ломанный разрез?
- 7.Как показываются элементы находящиеся за секущей плоскостью ломаного разреза?
- 8.Как оформляется граница части вида и части соответствующего разреза?
- 9.Как оформляется половина вида и половина разреза, каждый из которых является симметричной фигурой?

### **Раздел 4. Разъемные, неразъемные соединения**

Тема 4.1 Разъемные соединения. Резьбы

- 1. Как изображается резьба с нестандартным профилем?
- 2. Как обозначается шероховатость резьбы?
- 3. Как определить шаг метрической резьбы?
- 4. Как определить шаг дюймовой резьбы?
- 5. Как определить ход у многозаходной резьбы?
- 6. Что такое шпоночное соединение и область его применения?
- 7. Как определяют размеры шпоночного соединения?
- 8. Что такое шлицевое соединение?
- 9. Какие существуют разновидности шлицевых соединений?
- 10. Какие виды шпонок имеются в машиностроении?
- 11. Условное обозначение шлицевых соединений.

Тема 4.2 Неразъемные соединения.

- 1. Что значит знак  $\Delta$  в обозначении шва?
- 2. Какова структура обозначения стандартного шва?
- 3. Как обозначают швы, выполняемые газовой сваркой?
- 4. Где на чертежах помещают сведения о сварных материалах?

#### **Раздел 5. Последовательность выполнения эскиза,** в**ыполнение рабочих чертежей.**

**Тема 5.2.** Выполнение эскизов деталей машин. Виды размеров: простановке размеров на чертежах деталей: обозначение предельных отклонений размеров на чертежах деталей.

- 1. Группы размеров и последовательность их нанесения на чертежах детали.
- 2. Какие группы размеры проставляются на сборочных чертежах.
- 3. Шероховатость поверхности и её обозначение на чертежах.
- 4. В чем отличие сборочного чертежа и чертежа общего вида?
- 5. Как обозначается материал на чертежах? Приведите примеры.
- 6. Требования к нанесению номеров позиций и обозначение составных частей изделия на сборочных чертежах.
- 7. Правила нанесения размеров на чертежах совместно обрабатываемых деталей.
- 8. Как наносят размеры проточек и фасок?

#### **1. Критерии оценивания компетенций**

Оценка «отлично» выставляется студенту, если он даёт правильный и полный ответ на вопросы как базового, так и продвинутого уровня.

Оценка «хорошо» выставляется студенту, если он даёт правильный и полный ответ на вопросы базового уровня.

Оценка «удовлетворительно» выставляется студенту, если он даёт частично правильный ответ на вопросы базового уровня.

Оценка «неудовлетворительно» выставляется студенту, если он не даёт правильные ответы даже на вопросы базового уровня.

#### **2. Описание шкалы оценивания**

Максимально возможный балл за весь текущий контроль устанавливается равным **55.** Текущее контрольное мероприятие считается сданным, если студент получил за него не менее 60% от установленного для этого контроля максимального балла. Рейтинговый балл, выставляемый студенту за текущее контрольное мероприятие, сданное студентом в установленные графиком контрольных мероприятий сроки, определяется следующим образом:

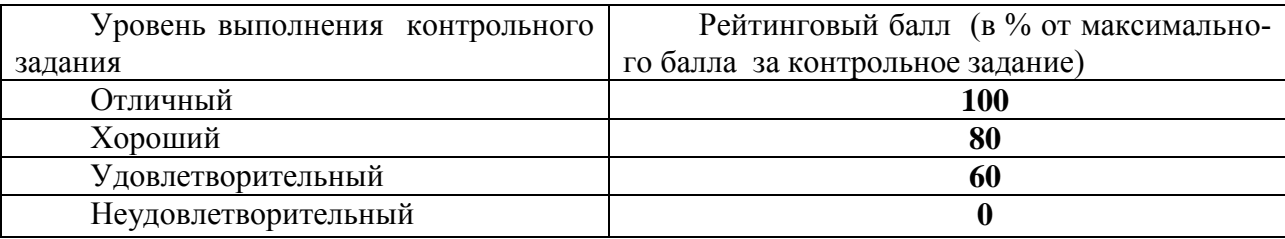

**3. Методические материалы, определяющие процедуры оценивания знаний, умений, навыков и (или) опыта деятельности, характеризующих этапы формирования компетенций**

Процедура проведения данного оценочного мероприятия включает в себя: собеседование по тематике практических занятий.

Предлагаемые студенту задания позволяют проверить компетенции: ОК-7, ПК-9. Принципиальные отличия заданий базового уровня от повышенного заключатся в том, что они раскрывают творческий потенциал студента более ярко.

Для подготовки к данному оценочному мероприятию необходимо: для очной формы обучения – 4 ч., для заочной – 20 ч. Для подготовки необходимо изучить литературу, составить конспект и план ответа.

При подготовке к ответу студенту предоставляется право пользования планом ответа. При проверке задания, оцениваются

- последовательность и рациональность изложения материала;
- полнота и достаточный объем ответа;
- научность в оперировании основными понятиями;
- использование и изучение дополнительных литературных источников.

Составитель \_\_\_\_\_\_\_\_\_\_\_\_\_\_\_\_\_\_\_\_\_\_\_\_ Е.С. Антипина (подпись)

« $\rightarrow$  20 г.